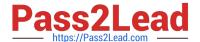

# C\_TADM51\_74<sup>Q&As</sup>

SAP Certified Technology Associate - System Administration (Oracle DB) with SAP NetWeaver 7.4

# Pass SAP C\_TADM51\_74 Exam with 100% Guarantee

Free Download Real Questions & Answers PDF and VCE file from:

https://www.pass2lead.com/c\_tadm51\_74.html

100% Passing Guarantee 100% Money Back Assurance

Following Questions and Answers are all new published by SAP Official Exam Center

- Instant Download After Purchase
- 100% Money Back Guarantee
- 365 Days Free Update
- 800,000+ Satisfied Customers

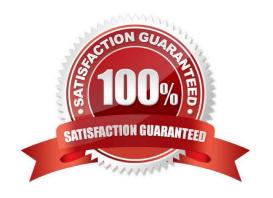

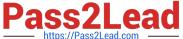

## **QUESTION 1**

You have to change the maximum password length setting of an AS Java- based SAP system. Which of the following tools can you use? There are 2 correct answers to this question.

- A. The Config Tool
- B. The UME administration console
- C. The SDM remote GUI
- D. Transaction RZ10 (Edit Profiles)

Correct Answer: AB

## **QUESTION 2**

What does SAP recommend when importing transport requests? (There are 3 correct answers to this question)

- A. Transport requests should only be imported if the software component vector of the transport requests fit to the software components and their Support Package level of the target system.
- B. Transport requests should be imported into the productive system one by one in the order of their sequence in the import queue
- C. Transport requests should always be imported into the productive system in the sequence of their export from the development system
- D. In general importing transport requests into the productive systems requires a maintenance window (downtime window).
- E. Transport requests should be imported project wise into the productive system

Correct Answer: ADE

# **QUESTION 3**

You are running an AS ABAP-based SAP system. Which of the following can you achieve by using operation modes? There are 2 correct answers to this question

- A. You can define the number of work processes reserved for RFC communication.
- B. You can define the number of background work processes reserved for jobs of class "A".
- C. You can switch background work processes to dialog work processes.
- D. You can switch spool work processes to dialog work processes.

Correct Answer: BC

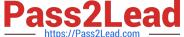

#### **QUESTION 4**

When performing modification adjustments for the ABAP Dictionary, using transaction SPDD (Modification Adjustment Dictionary) during an SAP System upgrade of the development system, which of the following statements are true? There are 2 correct answers to this question.

- A. Objects which may need to be adjusted in transaction SPDD (Modification Adjustment Dictionary) are, for example, domains, data elements, and table definitions.
- B. Objects which may need to be adjusted in SPDD (Modification Adjustment Dictionary) are, for example, views and reports.
- C. Modification adjustments with transaction SPDD (Modification Adjustment
- D. Dictionary) are performed during the upgrade, to avoid data loss when customers have changed the standard ABAP Dictionary objects.
- E. Customer-developed reports in the customer name range are adjusted with transaction SPDD during the upgrade.
- F. Modification adjustments for the ABAP Dictionary are performed after the upgrade.

Correct Answer: AC

#### **QUESTION 5**

What system behavior can be achieved by using specific profile parameters in AS ABAP- based SAP systems?

There are 2 correct answers to this question.

- A. You can generally deactivate authorization checks in the complete SAP system (for example, in Sandbox systems).
- B. You can set the minimum password length.
- C. You can enable an emergency "master user", named "SAP\_ALL".
- D. You can set an expiration time for passwords.

Correct Answer: BD

# **QUESTION 6**

You are a transport administrator for an AS ABAP-based SAP system landscape. In the import queue of a single SAP system, you select multiple transport requests to be imported together. What happens when these transport requests are imported?

There are 2 correct answers to this question.

Response:

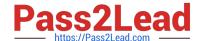

# https://www.pass2lead.com/c\_tadm51\_74.html

2023 Latest pass2lead C\_TADM51\_74 PDF and VCE dumps Download

- A. If an object is included in more than one transport request, only the version in the last transport request is activated/generated (according to the sequence in the import queue).
- B. If an object is included in more than one transport request, it is first stored in the shadow repository. You can then activate/generate selected versions from the shadow repository later.
- C. If an object is included in more than one transport request, you can specify which object version will be activated/generated using unconditional (import) modes.
- D. The objects in the first transport request are imported and activated/generated first, then the objects in the second transport request, and so on.
- E. All objects in all the selected transport requests are merged together

Correct Answer: AE

#### **QUESTION 7**

You want to apply ABAP Support Packages using transaction SPAM (Support Package Manager). What

do you need to consider?

There are 2 correct answers to this question.

Response:

- A. Individual Support Packages exist for different ABAP software components.
- B. It is sufficient to apply only the latest Support Package available per ABAP software component.
- C. Before you apply Support Packages, it may be necessary to apply a SPAM/SAINT update
- D. You must apply the Support Packages for each client individually.
- E. While applying SAP\_BASIS Support Packages, a system restart is necessary due to the kernel update.

Correct Answer: AC

# **QUESTION 8**

You execute transaction Transport Management System (STMS) and switch to the import queue of an

SAP system of the transport domain. Here you find that the Import All Requests button is missing but the

Import Request button is available.

What is the most likely reason for this behavior?

- A. The transport strategy for the PSM system is set to Single Transports.
- B. There is no consolidation route pointing to the PSM system.
- C. PSM is a virtual system.

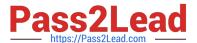

D. There is no transport request waiting to be imported into this system.

Correct Answer: A

#### **QUESTION 9**

Which of the programming languages listed below are implemented platform-independently? Choose the correct answer(s).

- A. Fortran
- B. ABAP
- C. Java
- D. C/C++

Correct Answer: BC

#### **QUESTION 10**

When maintaining a new role using transaction PFCG (Role Maintenance), what do the yellow symbols displayed in the attached image indicate?

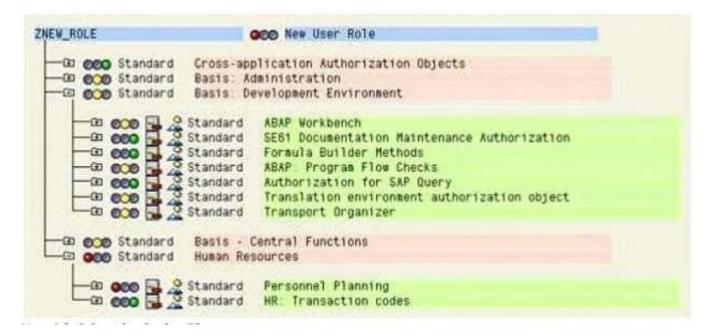

- A. Full authorization is not allowed in this area;
- B. Maintenance of authorizations for the corresponding area has not yet been completed. Additional work is needed.
- C. You have full authorization for this area;
- D. You do not have the necessary authorizations to maintain the objects underneath the yellow symbol.

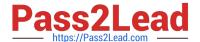

Correct Answer: B

# **QUESTION 11**

The figure shows the ABAP short dump of an aborted transaction in an SAP system. Which of the following statements are true?

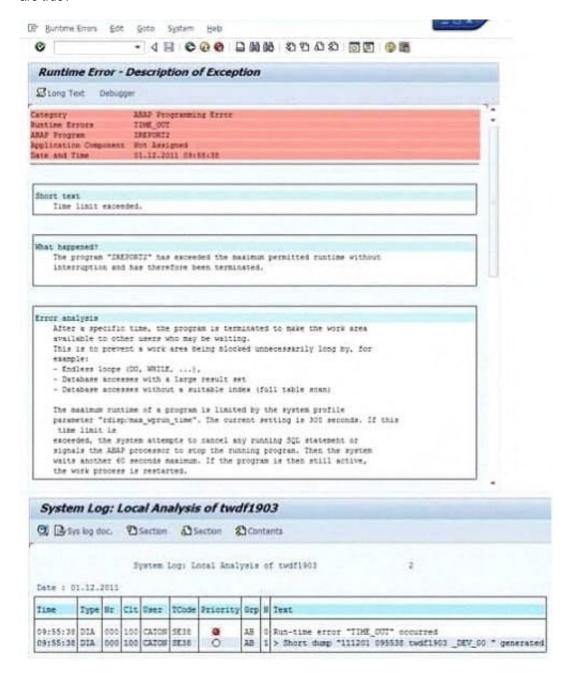

There are 2 correct answers to this question.

- A. The error can be avoided by running the respective program in a batch job in the SAP system, if background processing is possible for this program.
- B. The error was caused by a transaction in the SAP system that exceeded the extended memory

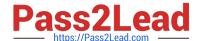

# https://www.pass2lead.com/c\_tadm51\_74.html

2023 Latest pass2lead C\_TADM51\_74 PDF and VCE dumps Download

- C. The error can be avoided by reducing the memory usage of the respective transaction in the SAP system.
- D. The error was caused by a transaction that exceeded the maximum runtime in a dialog work process of the SAP system.
- E. The error was caused by a transaction that exceeded the maximum runtime in a background work process of the SAP system.

Correct Answer: AD

## **QUESTION 12**

The SAP authorization concept is a positive concept because ... Choose the correct answer(s).

- A. Every user automatically receives all authorizations.
- B. Authorizations must be explicitly assigned.
- C. The range of features of the authorization check is so large.
- D. The developers programmed it efficiently.

Correct Answer: B

# **QUESTION 13**

Which SAP products use SAP NetWeaver? There are 3 correct answers to this question.

- A. SAP R/3 4.6C
- B. SAP CRM
- C. SAP Business All-In-One
- D. SAP ERP

Correct Answer: BCD

# **QUESTION 14**

Where can you find details on the memory consumption of the SAP integrated ITS? Please choose the correct answer.

- A. In the SAP system, using the ICF service /sap/moni/its/mem
- B. In the SAP system, using transaction/report SITSPMON (Internal ITS: Status)
- C. On operating system level, using the command "icmon"
- D. In the SAP system, using transaction SMICM (ICM Monitor)

Correct Answer: B

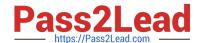

# https://www.pass2lead.com/c\_tadm51\_74.html

2023 Latest pass2lead C\_TADM51\_74 PDF and VCE dumps Download

# **QUESTION 15**

When using SAP Net Weaver Administrator (NWA) for configuration of an AS ABAP+Java based system, which statement is correct?

- A. In SAP Net Weaver Administrator you can display the Java Virtual Machine (JVM) roperties.
- B. In SAP Net Weaver Administrator you can maintain Logon Groups for the AS ABAP.
- C. In SAP Net Weaver Administrator you can maintain profile parameters for the
- D. instance profiles.

Correct Answer: A

C TADM51 74 Practice
Test

C TADM51 74 Study Guide

C TADM51 74 Exam Questions